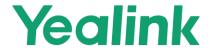

### **Table of Contents**

| Yea                                                            | llink USB Speakerphone Release Notes of Version 2.2          | 1  |
|----------------------------------------------------------------|--------------------------------------------------------------|----|
| Yealink USB Speakerphone Release Notes of Version 100.420.0.45 |                                                              | 2  |
| 1.                                                             | Introduction                                                 | 2  |
| 2.                                                             | New Features                                                 | 2  |
| 3.                                                             | Optimization                                                 | 2  |
| 4.                                                             | Bug Fixes                                                    | 2  |
| Yea                                                            | alink USB Speakerphone Release Notes of Version 100.420.0.20 | 3  |
| 1.                                                             | Introduction                                                 | 3  |
| 2.                                                             | New Features                                                 | 3  |
| 3.                                                             | Optimization                                                 | 3  |
| 4.                                                             | Bug Fixes                                                    | 4  |
| Yealink USB Speakerphone Release Notes of Version 100.420.0.15 |                                                              | 5  |
| 1.                                                             | Introduction                                                 | 5  |
| 2.                                                             | New Features                                                 | 5  |
| 3.                                                             | Optimization                                                 |    |
| 4.                                                             | Bug Fixes                                                    | 6  |
| Yealink USB Speakerphone Release Notes of Version 100.420.0.5  |                                                              | 7  |
| 1.                                                             | Introduction                                                 | 7  |
| 2.                                                             | New Features                                                 | 7  |
| 3.                                                             | Optimization                                                 | 8  |
| 4.                                                             | Bug Fixes                                                    | 8  |
| Yealink USB Speakerphone Release Notes of Version 100.0.0.35   |                                                              | 9  |
| 1.                                                             | Introduction                                                 | 9  |
| 2.                                                             | New Features                                                 | 9  |
| 3.                                                             | Optimization                                                 | 9  |
| 1                                                              | Rug Fives                                                    | 10 |

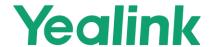

#### 1. Introduction

Firmware Version:

CP900/CP700: 100.420.0.20 upgrades to 100.420.0.45

Applicable Models: CP900, CP700

Release Date: Jan 8<sup>th</sup>, 2021.

#### 2. New Features

- 1. Supported automatic updates for the enhanced versions of security and stability.
- Supported "silence detection" feature when the speakerphone is connected to PC via BT50.
- 3. Supported adjusting the volume when used with V-cube Box.

## 3. Optimization

- 1. Optimized the delay time of the key tone.
- Optimized the button prompts after you adjust the volume to the minimum and maximum.
- 3. Improved the volume synchronizing speed to the mobile phone in some scenarios when the PC and mobile phone are connected at the same time.
- 4. Optimized the audio quality, including voice pick up and duplex audio.

### 4. Bug Fixes

1. Fixed an issue that when the speakerphone is connected to PC via BT50, the mic cannot pick up the sound after the PC restarts.

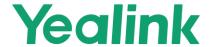

#### 1. Introduction

Firmware Version:

CP900/CP700: 100.420.0.15 upgrades to 100.420.0.20

BT50: 1.420.0.15 upgrades to 1.420.0.20

Applicable Models: CP900, CP700, BT50

Release Date: Apr 30<sup>th</sup>, 2020.

#### 2. New Features

None

## 3. Optimization

- Improved the user experience that the speakerphone will send comfortable noise when establishing a call in a silent environment.
- 2. Optimized the feature that the LED light-ring will glow green during the call when CP700 is connected via USB.
- 3. Optimized the feature that the LED on the ring light near the power button will flash green when the device is charging and glow green when fully charged.
- Improved the music experience when connected to both USB and Bluetooth devices, and the volume adjustment will be synchronized with the playing device.
- Optimized the feature of BT50 firmware upgrade that it supports HID mode and the downgrade is limited.
- 6. Improved the Bluetooth reconnect stability when connected to two Bluetooth devices.

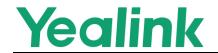

## 4. Bug Fixes

None

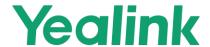

#### 1. Introduction

Firmware Version:

CP900/CP700: 100.420.0.5 upgrades to 100.420.0.15

BT50: 1.420.0.5 upgrades to 1.420.0.15

Applicable Models: CP900, CP700, BT50

Release Date: Mar 12<sup>th</sup>, 2020.

#### 2. New Features

 Added the feature that you can use Yealink USB Connect to pair your speakerphone with BT50.

### 3. Optimization

- Optimized the feature that when you connect the speakerphone to 2 Bluetooth devices, if they are both playing music, you can tap End Call button to switch the music between the speakerphones
- 2. Optimized the feature that the speakerphone will automatically shield the instantaneous noise when connected to PC or smartphone.
- 3. Improved the accuracy of battery status of the speakerphone.
- 4. Optimized the compatibility of BYOD-BOX.
- Optimized the feature that the speakerphone will be automatically re-connected to the Bluetooth after an abnormal disconnection, but not be re-connected automatically if you disconnect it manually.
- 6. Optimized the voice prompt when you connect multiple devices via Bluetooth.
- 7. Optimized the stability of the mute status synchronization during the call when the

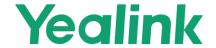

speakerphone is paired with BT50.

## 4. Bug Fixes

- Fixed an issue that if the speakerphone is connected to PC via BT50, when you tap
  the Volume button to adjust the volume and synchronize the volume with PC, the
  process is slow and sometimes may goes wrong.
- 2. Fixed an issue that when BT50 works with the PC running MAC OS, the volume adjustment and synchronization may be abnormal.
- 3. Fixed an issue that when BT50 works with PC running the latest MAC OS (10.15.1), you may fail to active the Teams client when you tap Teams button.

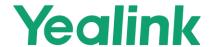

#### 1. Introduction

Firmware Version:

CP900: 100.0.0.35 upgrades to 100.420.0.5

CP700: 115.0.0.25 upgrades to 100.420.0.5

BT50: 1.1.0.6 upgrades to 1.420.0.5

Applicable Models: CP900, CP700, BT50

Release Date: Nov 29<sup>th</sup>, 2019.

#### 2. New Features

- Added the feature that you can connect the speakerphone to 2 Bluetooth devices at the same time.
- Added the feature that after you connect the speakerphone to the Bluetooth device, the volume will be synchronized between the speakerphone and the connected Bluetooth device (it should be supported by the Bluetooth device).
- 3. Added the feature that after you connect the speakerphone to the Bluetooth device, when playing the music, you can tap End Call button to play/pause the music.
- 4. Added the feature that you can mute the microphone locally, if the mute status cannot be synchronized to the device, you can tap the Mute button to mute the microphone of your speakerphone also.
- Added the feature that the speakerphone is compatible with Teams soft client after connected to BT50, and the related features and audio have been certified by Microsoft Teams.
- 6. Added the feature that you can enable or disable Bluetooth feature via Yealink Connect software.

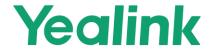

### 3. Optimization

- 1. Unified the firmware of CP700 and CP900 into one firmware.
- Optimized the frequency of the Notify Light when the CP900 enters the power safe mode after 60 seconds without operation.
- 3. Optimized the feature that when you connect the speakerphone to PC, the volume is half of the default volume, and the volume can be synchronized with PC.
- Optimized the feature that when you connect the speakerphone to the smartphone via Bluetooth, you can Hold Teams Button for 2 seconds to activate your smartphone's voice assistant.
- Optimized the Bluetooth mode, including the compatibility of volume adjustment and device status synchronization.

### 4. Bug Fixes

None

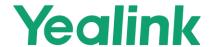

#### 1. Introduction

Firmware Version:

CP900: 100.0.0.25 upgrades to 100.0.0.35

Applicable Models: CP900

Release Date: Oct 9<sup>th</sup>, 2019.

#### 2. New Features

1. Added the feature that you can upgrade CP900 via HID protocol without driver.

### 3. Optimization

- 1. Optimized the sensitivity of the buttons.
- 2. Optimized the Teams LED indicators to comply with the Teams certification.
- 3. Optimized the speed of upgrade, start up and reset to factory.
- 4. Optimized the logic of Bluetooth re-connection (should work with BT50 running firmware version 1.1.0.3 or later), that it takes 5.5 seconds for Bluetooth to re-connect and 35 seconds if the connection timeout.
- Optimized the feature that if you connect CP900 to PC via BT50, the volume of PC and CP900 will be adjusted synchronously if there is no any call.
- 6. Optimized the feature that the button LED indicator will be off if you do not operate CP900 within 60 seconds. After you connect CP900 to the power supply and the device via USB cable, the white button LED indicator will be always on.
- 7. Optimized the feature that when CP900 enters Bluetooth pairing mode, it takes 5 seconds for the device to be successfully paired.
- 8. Optimized the feature that you should tap Bluetooth button twice to disconnect the

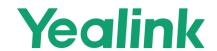

Bluetooth device.

## 4. Bug Fixes

None